### **Рабочая программа учебной дисциплины**

# **«ИНОСТРАННЫЙ ЯЗЫК В ПРОФЕССИОНАЛЬНОЙ ДЕЯТЕЛЬНОСТИ»**

для специальности среднего профессионального образования

### **10.02.05 Обеспечение информационной безопасности автоматизированных систем**

(базовая подготовка)

на базе основного и среднего общего образования

**Тамбов 2023**

Разработана на основе:

- Федерального государственного образовательного стандарта по 10.02.05 Обеспечение информационной безопасности автоматизированных систем

# **Одобрена**

ПЦК гуманитарных, социальных и естественнонаучных дисциплин

Председатель ПЦК

\_\_\_\_\_\_\_\_\_\_\_\_\_/ Провоторова Ю.В. Подпись

ФИО

Составитель (автор): Провоторова Ю.В., к.п.н. ФИО, ученая степень

# СОДЕРЖАНИЕ

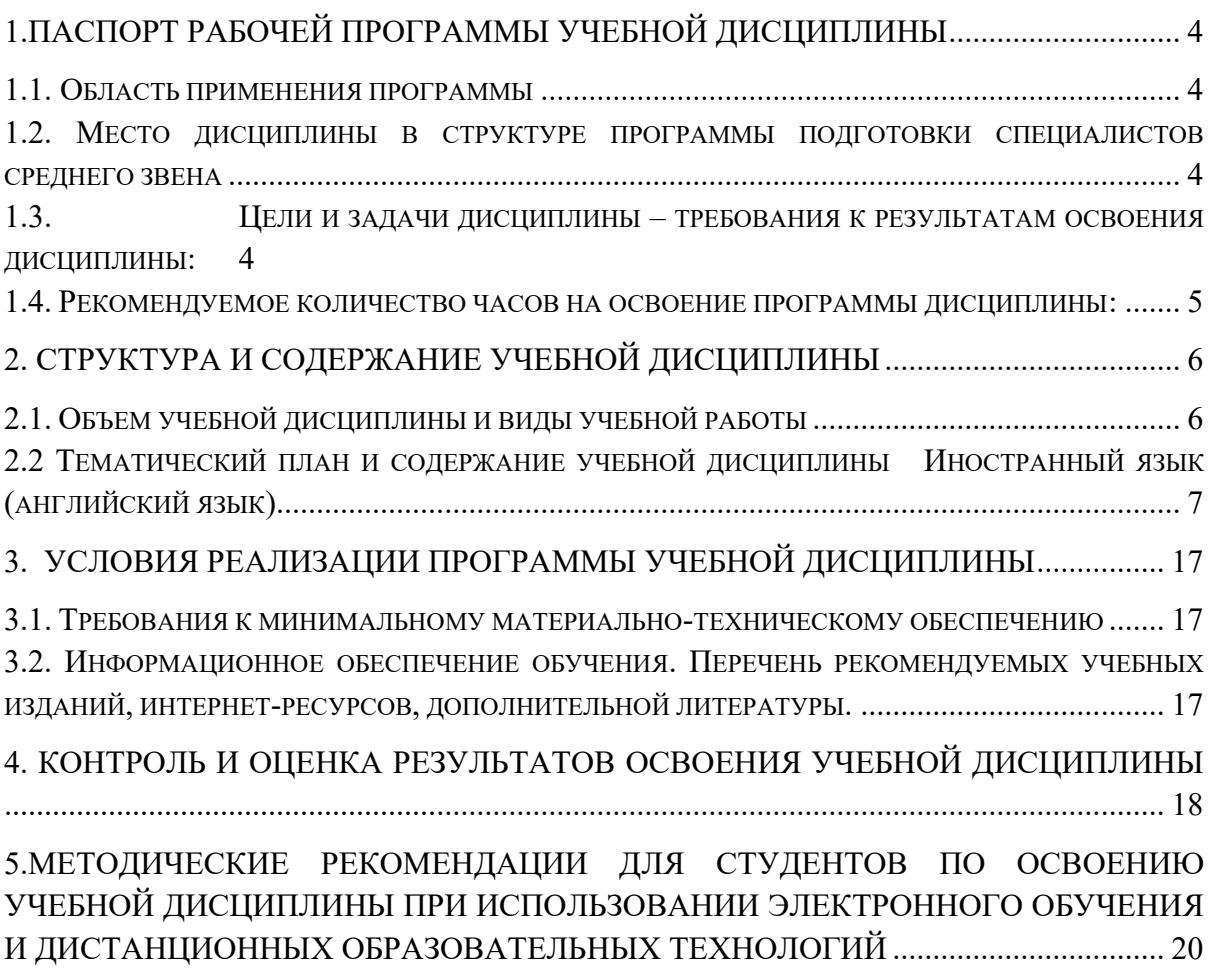

## <span id="page-3-0"></span>**1.ПАСПОРТ РАБОЧЕЙ ПРОГРАММЫ УЧЕБНОЙ ДИСЦИПЛИНЫ**

#### **Иностранный язык в профессиональной деятельности**

#### **1.1. Область применения программы**

<span id="page-3-1"></span>Рабочая программа учебной дисциплины является частью программы подготовки специалистов среднего звена в соответствии с ФГОС по специальности СПО 10.02.05 Обеспечение информационной безопасности автоматизированных систем.

Рабочая программа разработана на основании Положения о разработке рабочих программ учебных дисциплин по специальностям СПО, утвержденного приказом директора от 12.07.2017 года и Распоряжения об актуализации учебно-методических материалов, связанных с дистанционным обучением студентов, утвержденного приказом директора от 06.04.2020 года.

Изучение учебной дисциплины «Иностранный язык» обучающимися с ограниченными возможностями здоровья осуществляется в соответствии с Приказом Министерства образования и науки РФ от 9 ноября 2015 г. № 1309 «Об утверждении Порядка обеспечения условий доступности для инвалидов объектов и предоставляемых услуг в сфере образования, а также оказания им при этом необходимой помощи», Положением о порядке обучения обучающихся – инвалидов и лиц с ограниченными возможностями здоровья, утвержденным приказом ректора от 6 ноября 2015№ 60/о.. Предоставление специальных технических средств обучения коллективного и индивидуального пользования, подбор и разработка учебных материалов для обучающихся с ограниченными возможностями здоровья производится преподавателями с учетом индивидуальных психофизиологических особенностей обучающихся и специфики приема-передачи учебной информации. С обучающимися по индивидуальному плану и индивидуальному графику проводятся индивидуальные занятия и консультации.

## <span id="page-3-2"></span>**1.2. Место дисциплины в структуре программы подготовки специалистов среднего звена**

Учебная дисциплина Иностранный язык в профессиональной деятельности» относится к общему гуманитарному и социально-экономическому циклу программы подготовки специалистов среднего звена по специальности СПО 10.02.05 Обеспечение информационной безопасности автоматизированных систем.

Учебная дисциплина «Иностранный язык в профессиональной деятельности» опирается на знания, полученные из школьного курса «Иностранный язык». Знания, умения и навыки, приобретенные при изучении иностранного языка, используются как общекультурная база при изучении других гуманитарных и общенаучных дисциплин.

## <span id="page-3-3"></span>**1.3. Цели и задачи дисциплины – требования к результатам освоения дисциплины:**

Английский язык как учебная дисциплина характеризуется:

– направленностью на освоение языковых средств общения, формирование новой языковой системы коммуникации, становление основных черт вторичной языковой личности;

– интегративным характером — сочетанием языкового образования с элементарными основами литературного и художественного образования (ознакомление с образцами зарубежной литературы, драматургии, музыкального искусства, кино и др.);

– полифункциональностью — способностью выступать как целью, так и средством обучения при изучении других предметных областей, что позволяет реализовать в процессе обучения самые разнообразные межпредметные связи.

**В результате освоения учебной дисциплины обучающийся должен уметь***:*

**У1**общаться (устно и письменно) на иностранном языке на профессиональные и повседневные темы;

**У2**переводить (со словарём) иностранные тексты профессиональной направленности;

**У3**самостоятельно совершенствовать устную и письменную речь;

**У4** пополнять словарный запас;

**В результате освоения учебной дисциплины обучающийся должен** *знать:*

**З1**лексический минимум (1200 -1400 лексических единиц)

**З2** грамматический минимум, необходимый для чтения и перевода (со словарём) иностранных текстов профессиональной направленности.

Дисциплина «Иностранный язык» направлена на формирование следующих общих и профессиональных компетенций:

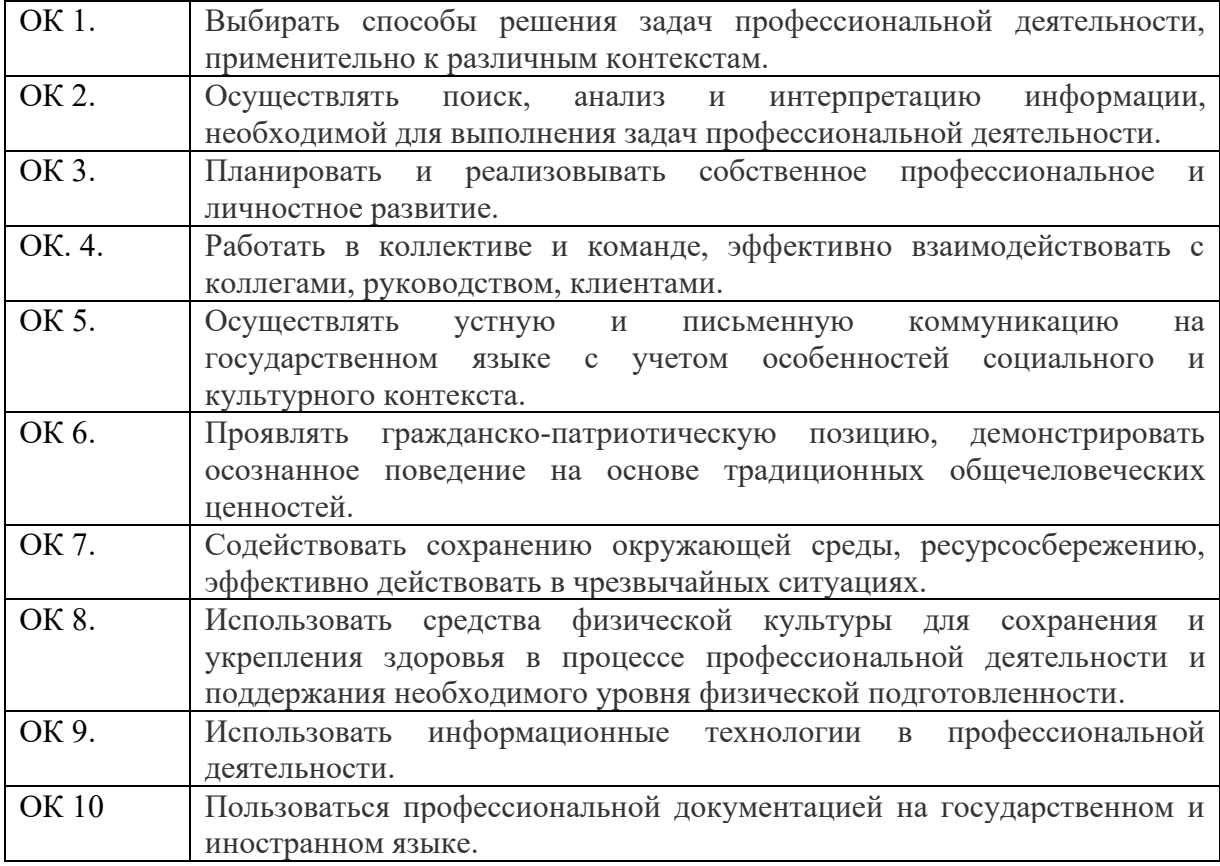

<span id="page-4-0"></span>**1.4. Рекомендуемое количество часов на освоение программы дисциплины**: Максимальная учебная нагрузка обучающегося -**184 часа**,

в том числе:

обязательная аудиторная учебная нагрузка обучающегося -**184 часа**

# <span id="page-5-0"></span>**2. СТРУКТУРА И СОДЕРЖАНИЕ УЧЕБНОЙ ДИСЦИПЛИНЫ**

# <span id="page-5-1"></span>**2.1. Объем учебной дисциплины и виды учебной работы**

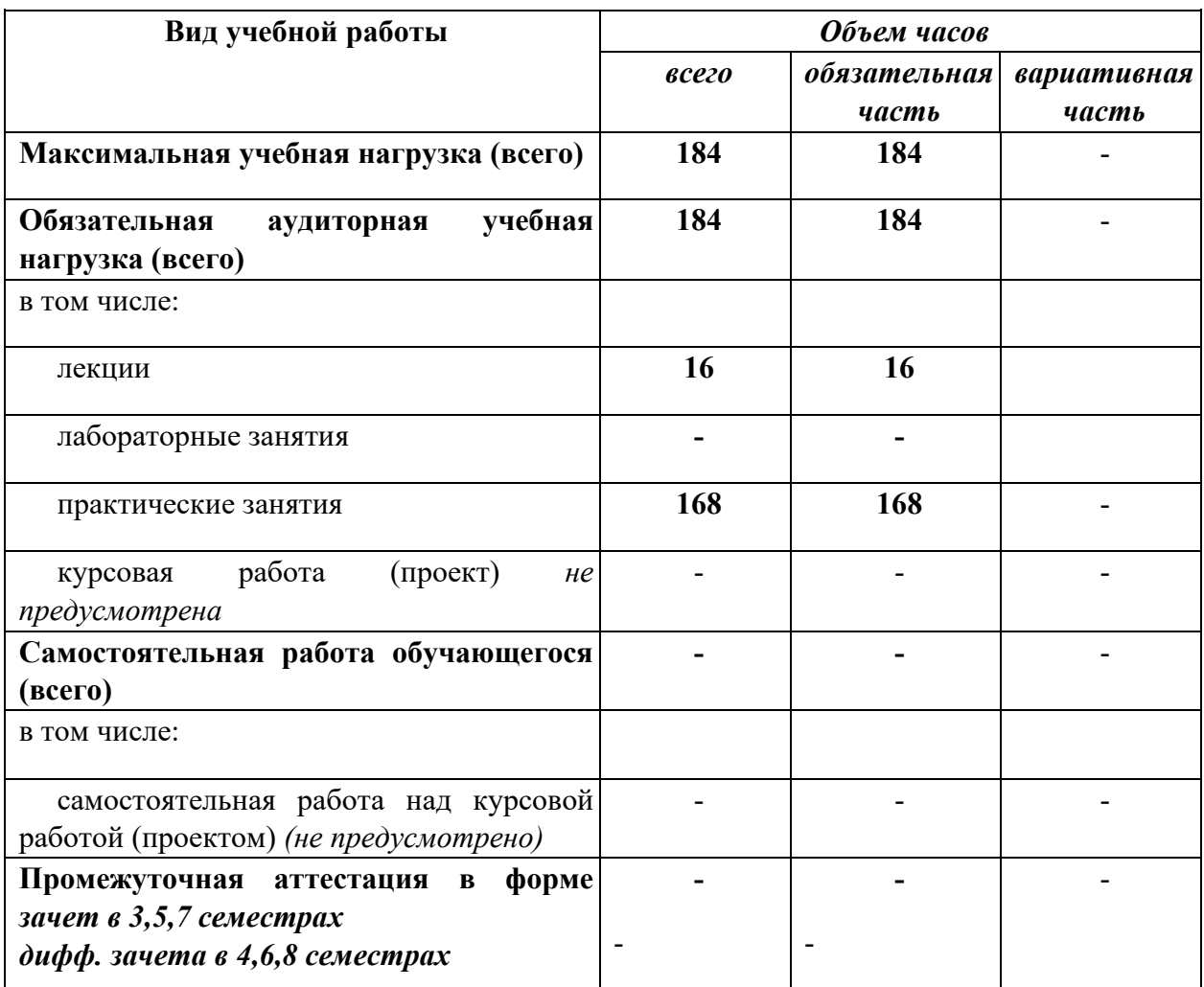

<span id="page-6-0"></span>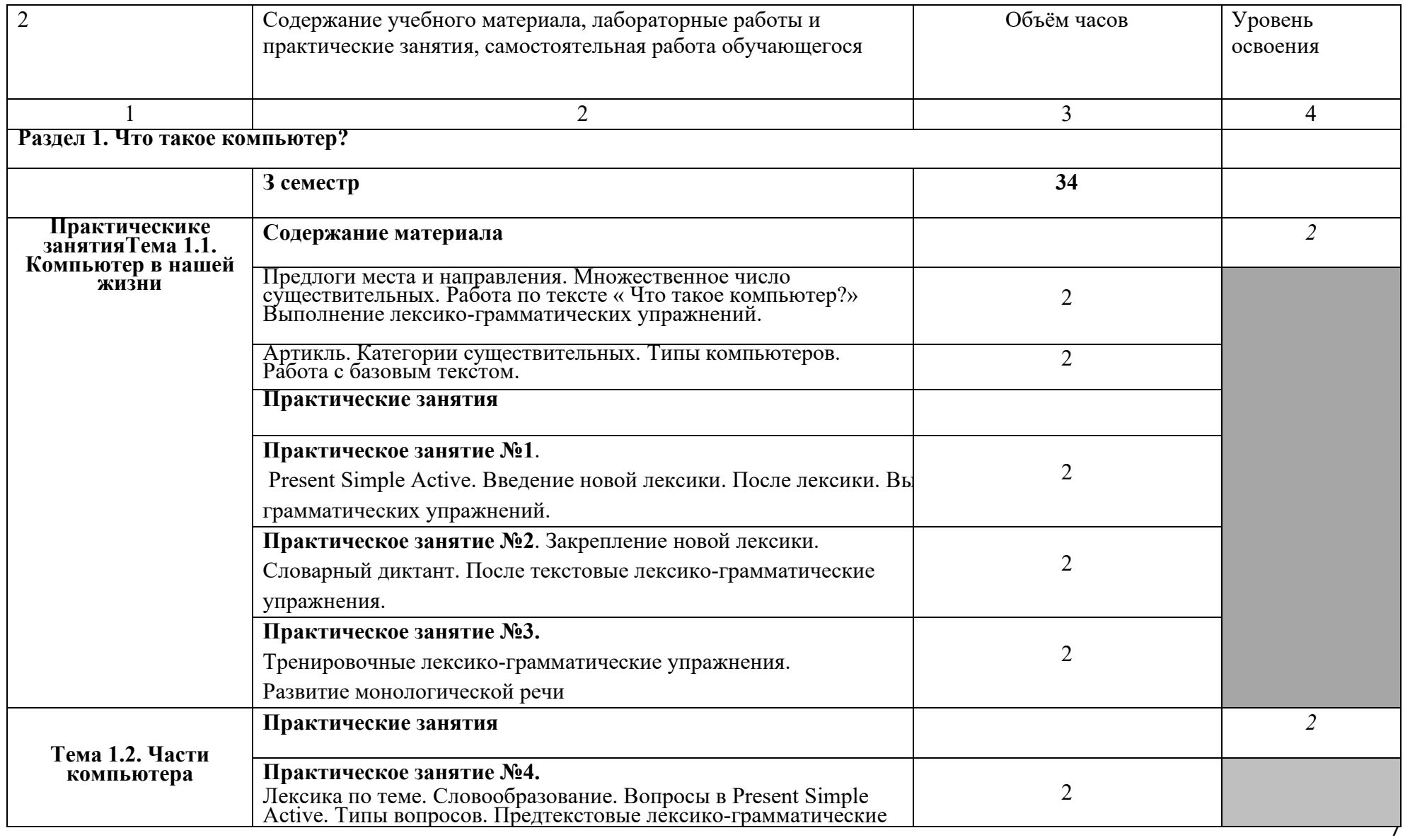

# **2.2 Тематический план и содержание учебной дисциплины Иностранный язык в профессиональной деятельности**

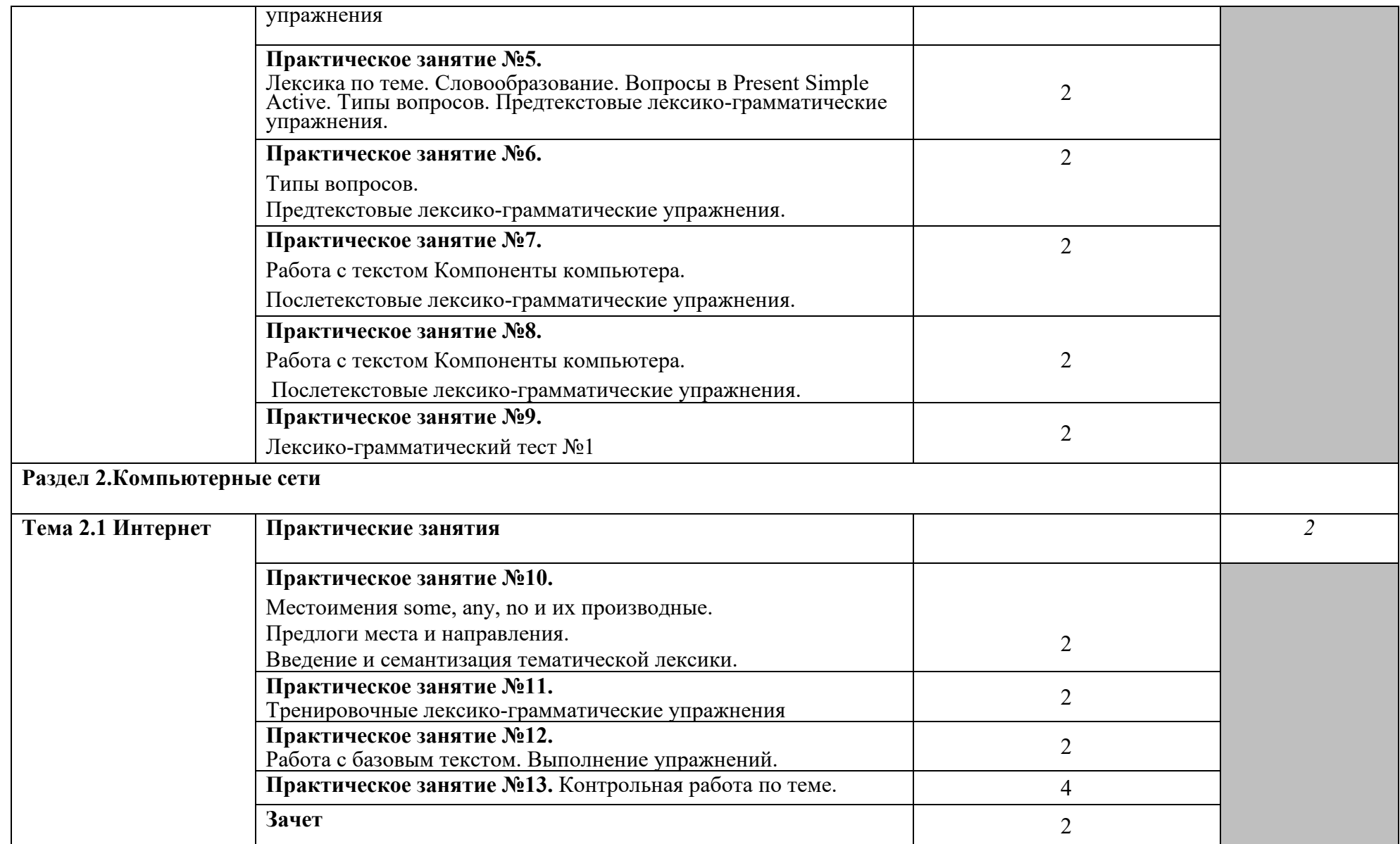

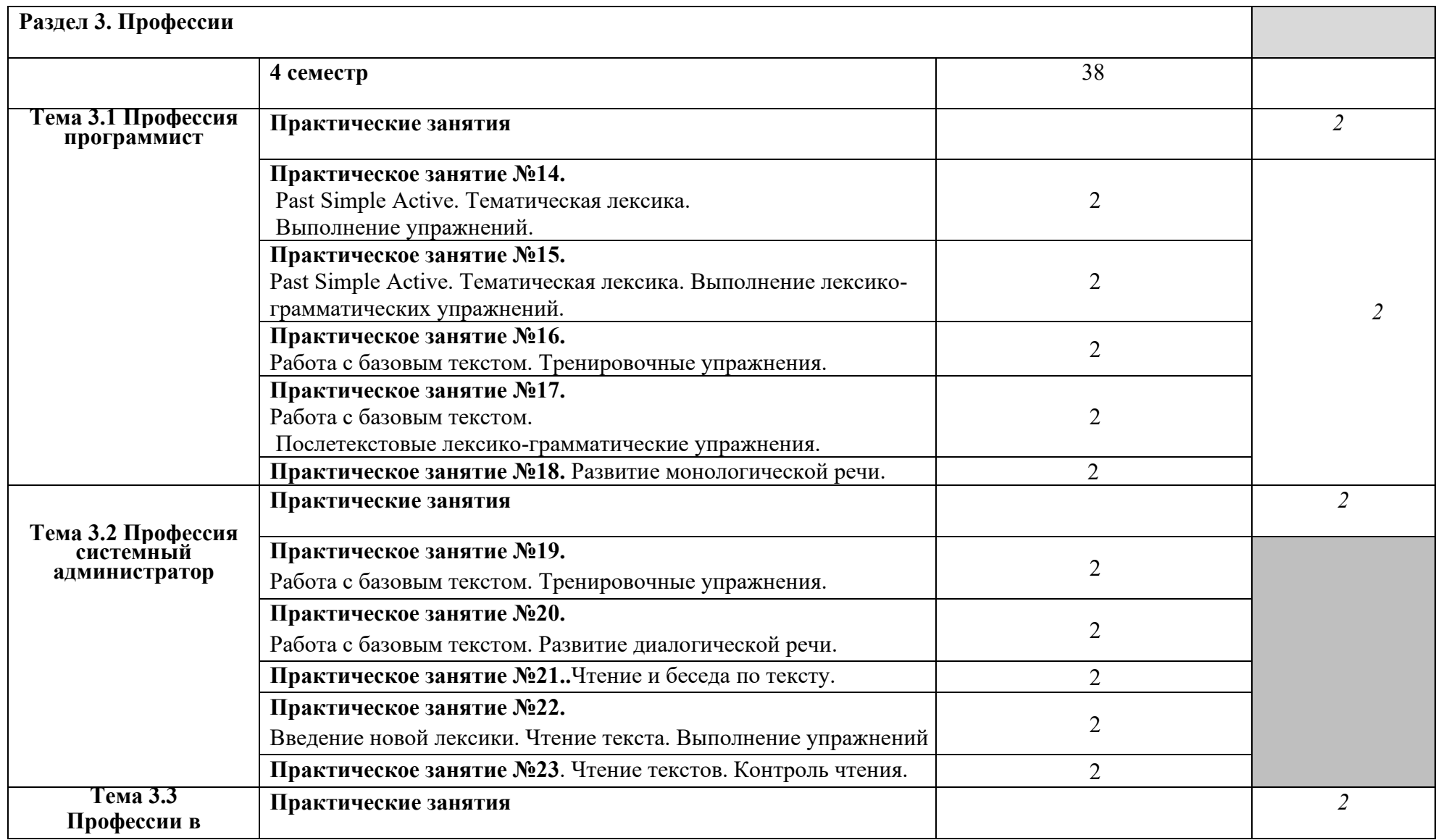

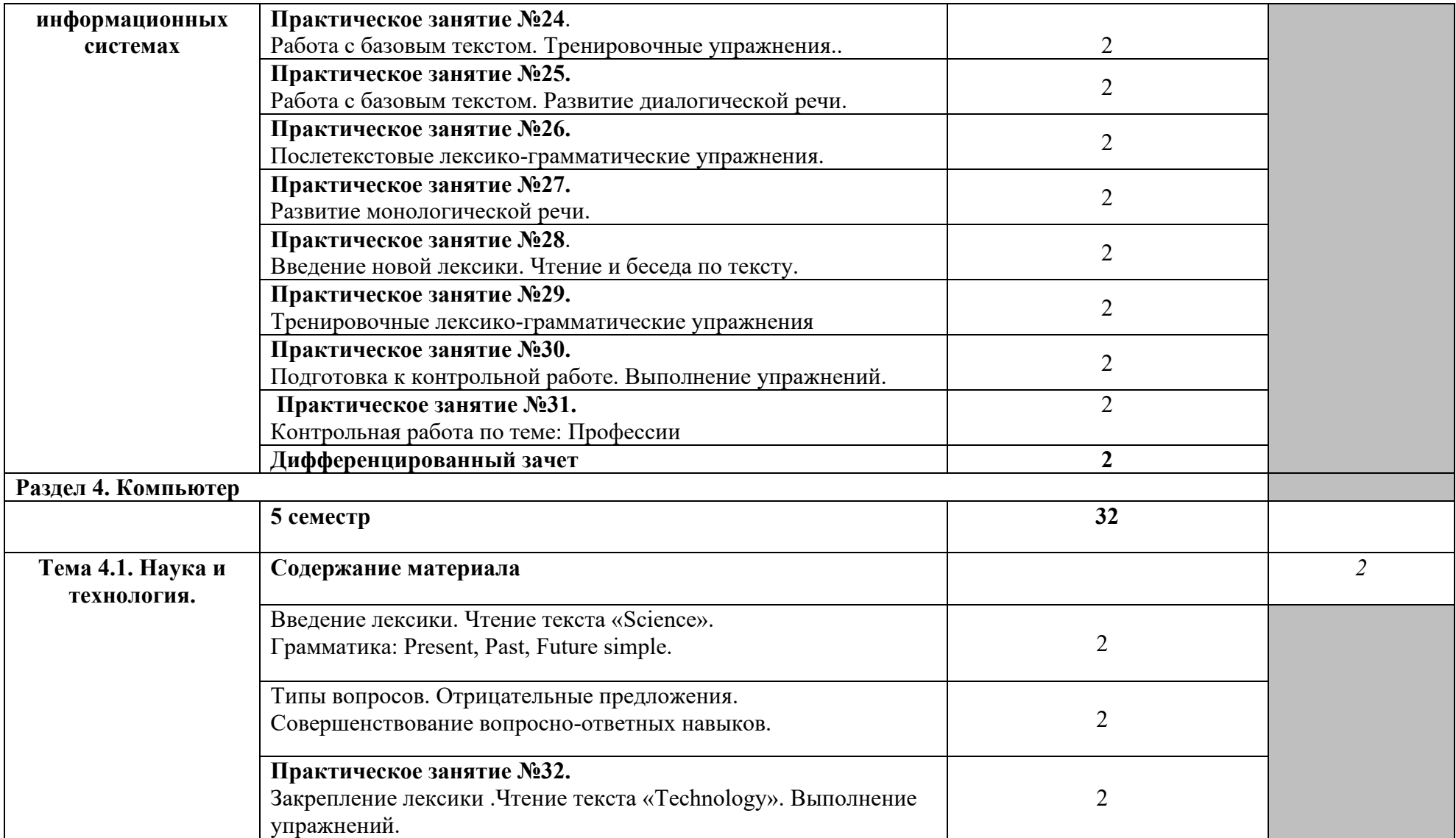

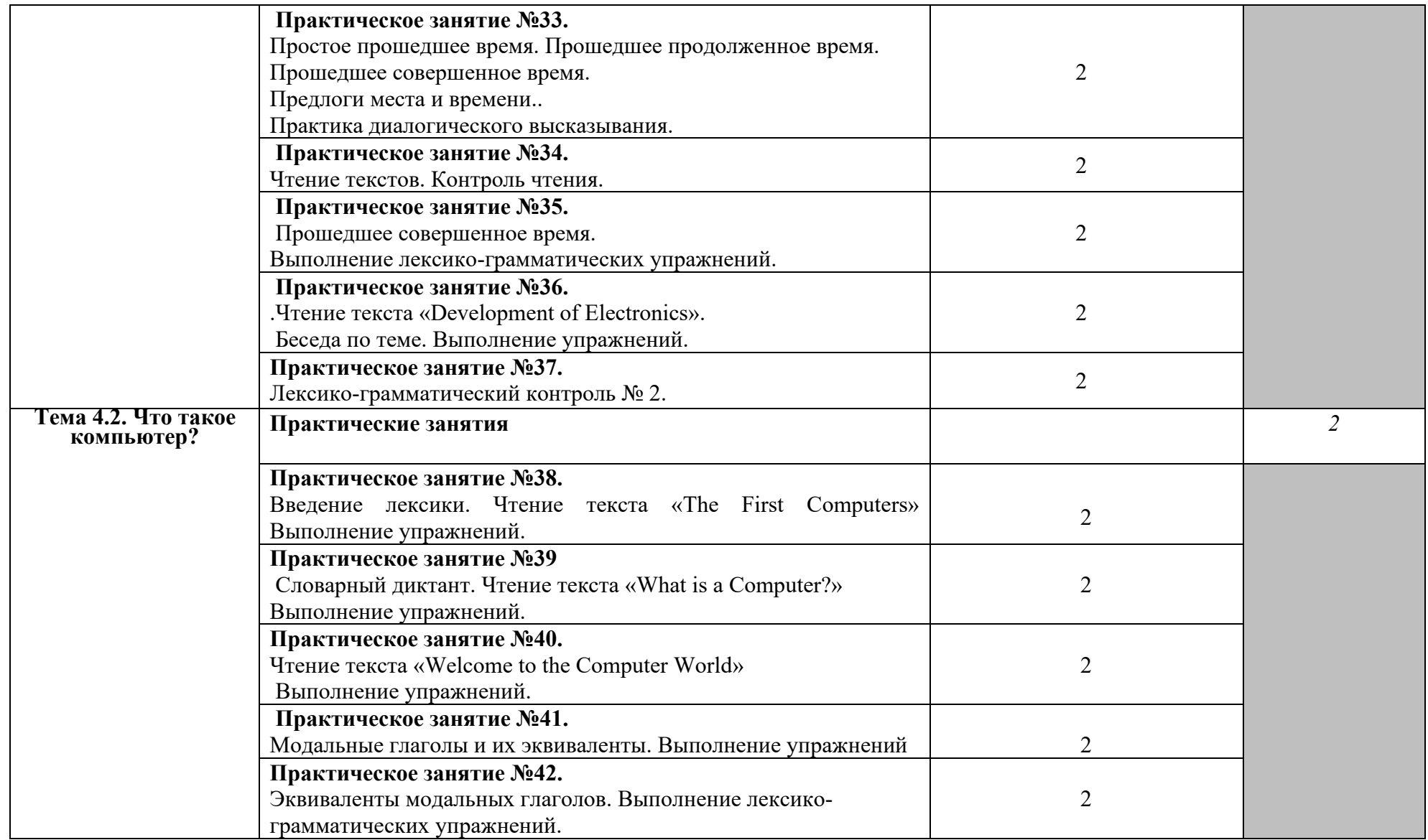

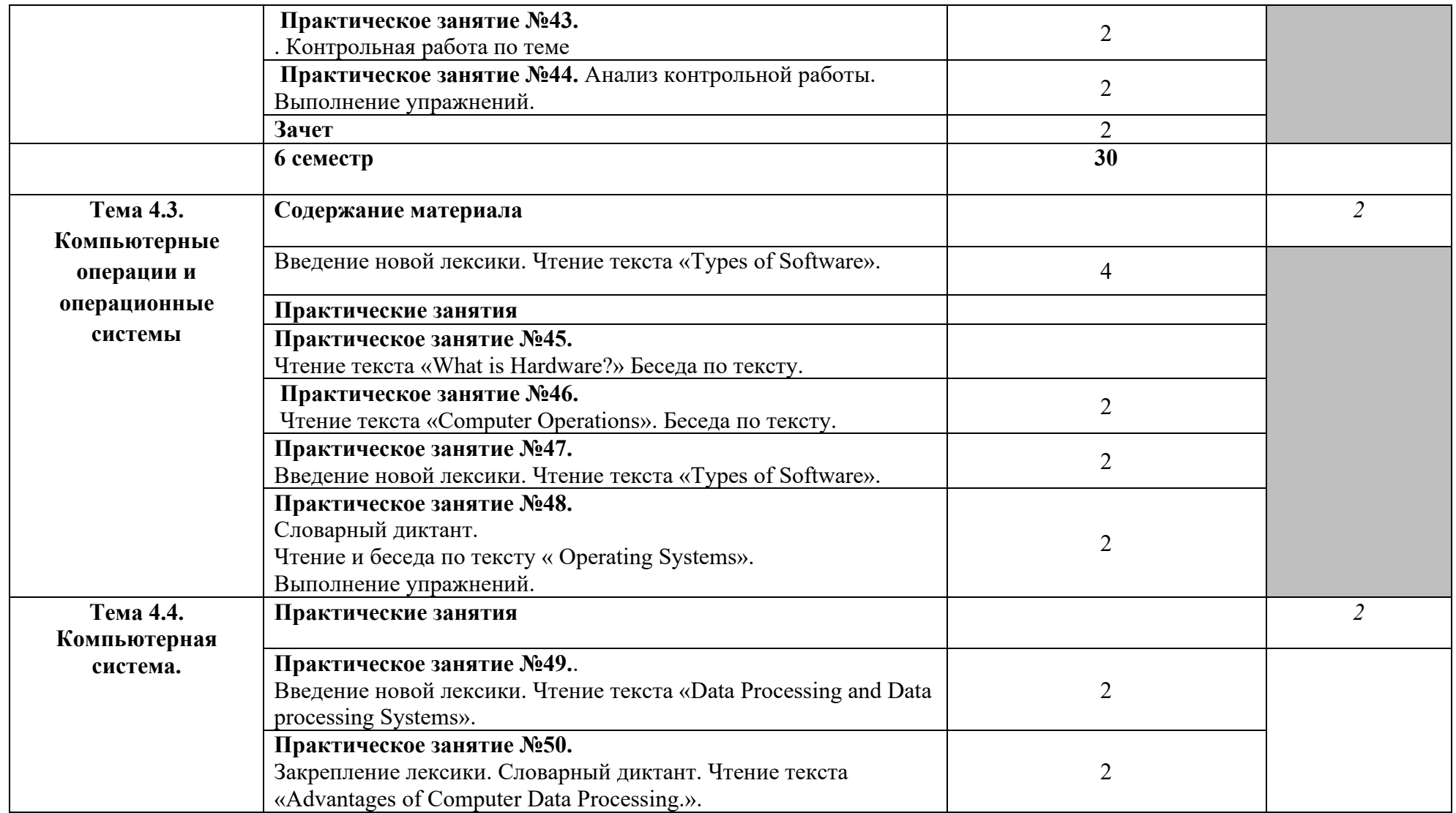

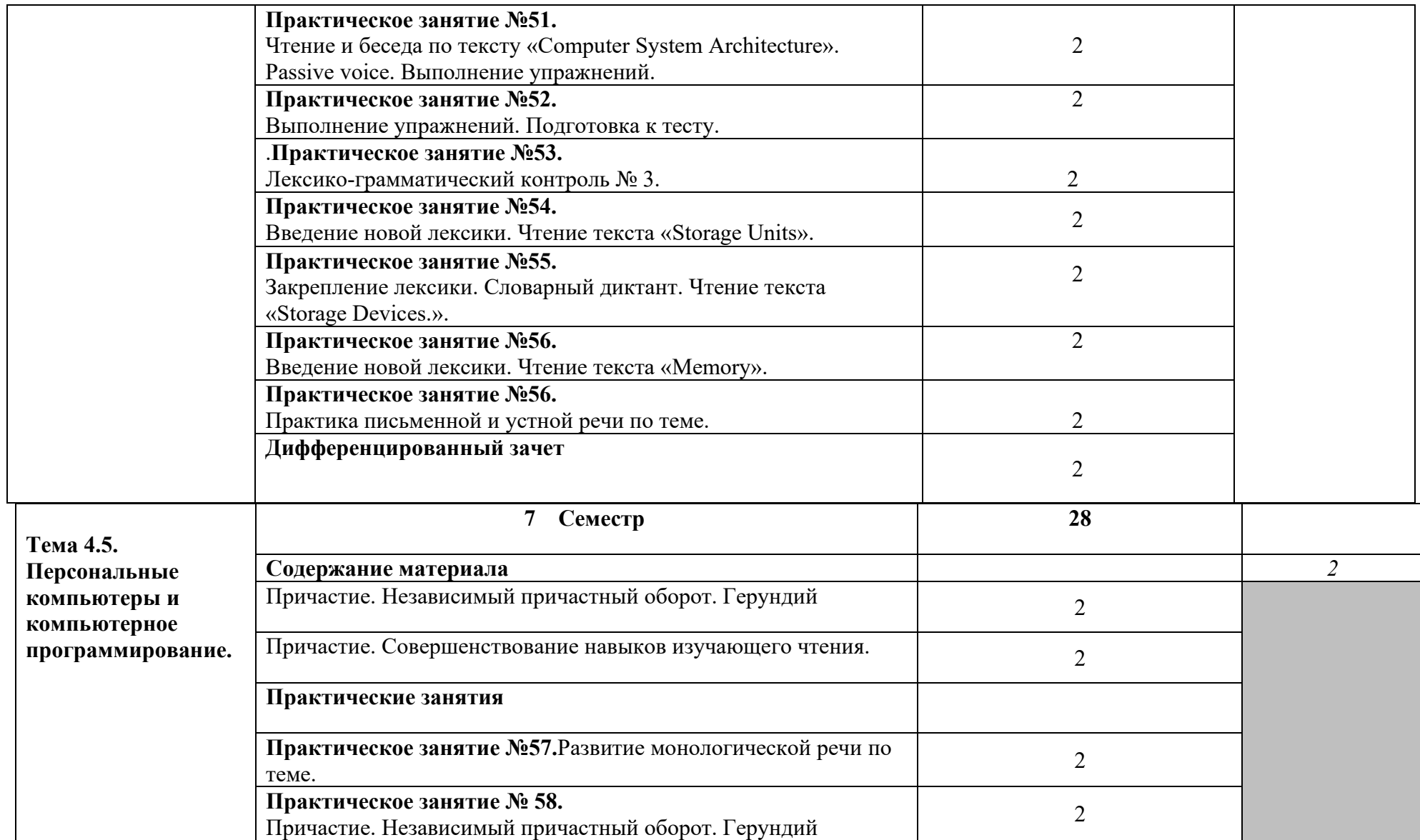

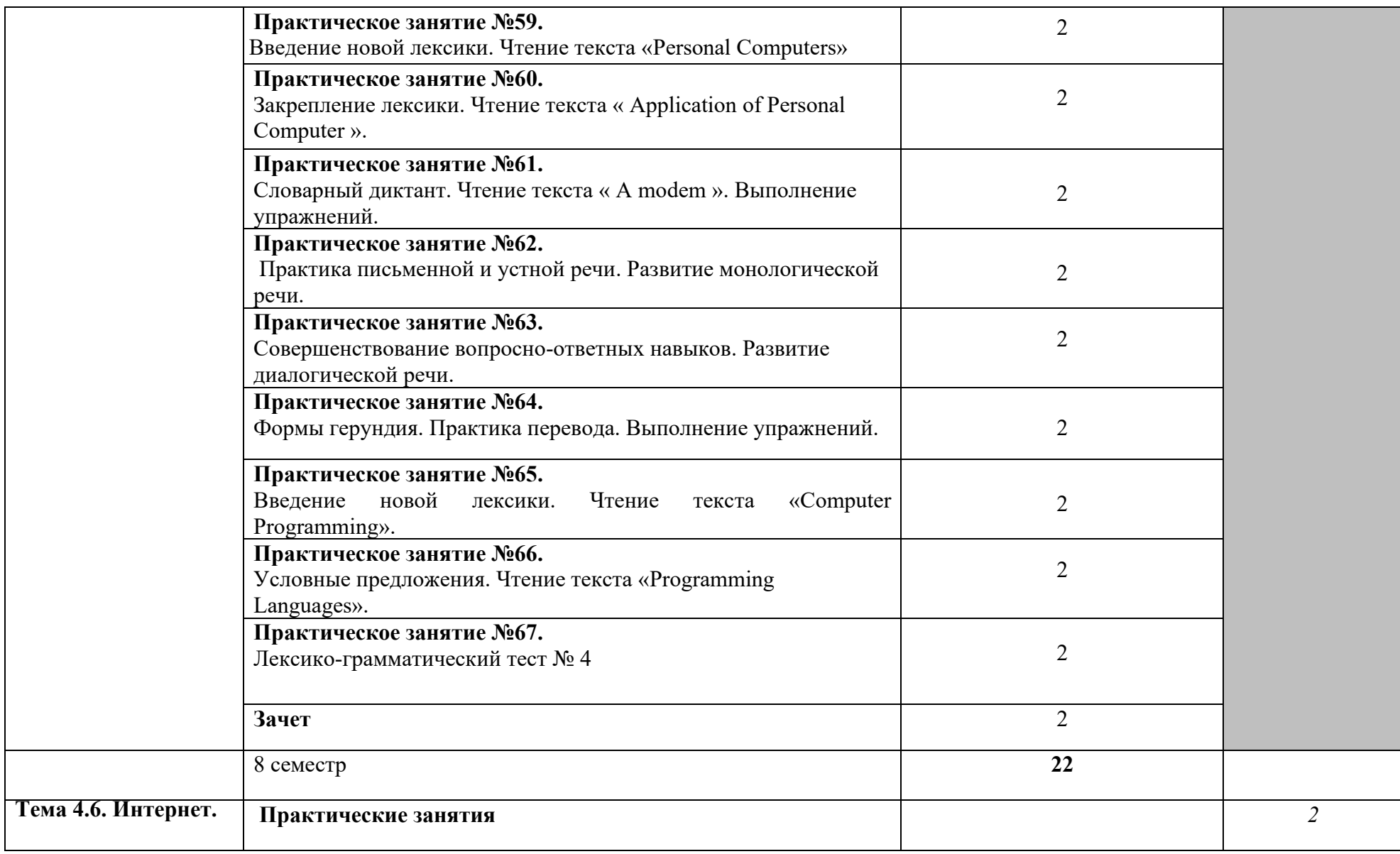

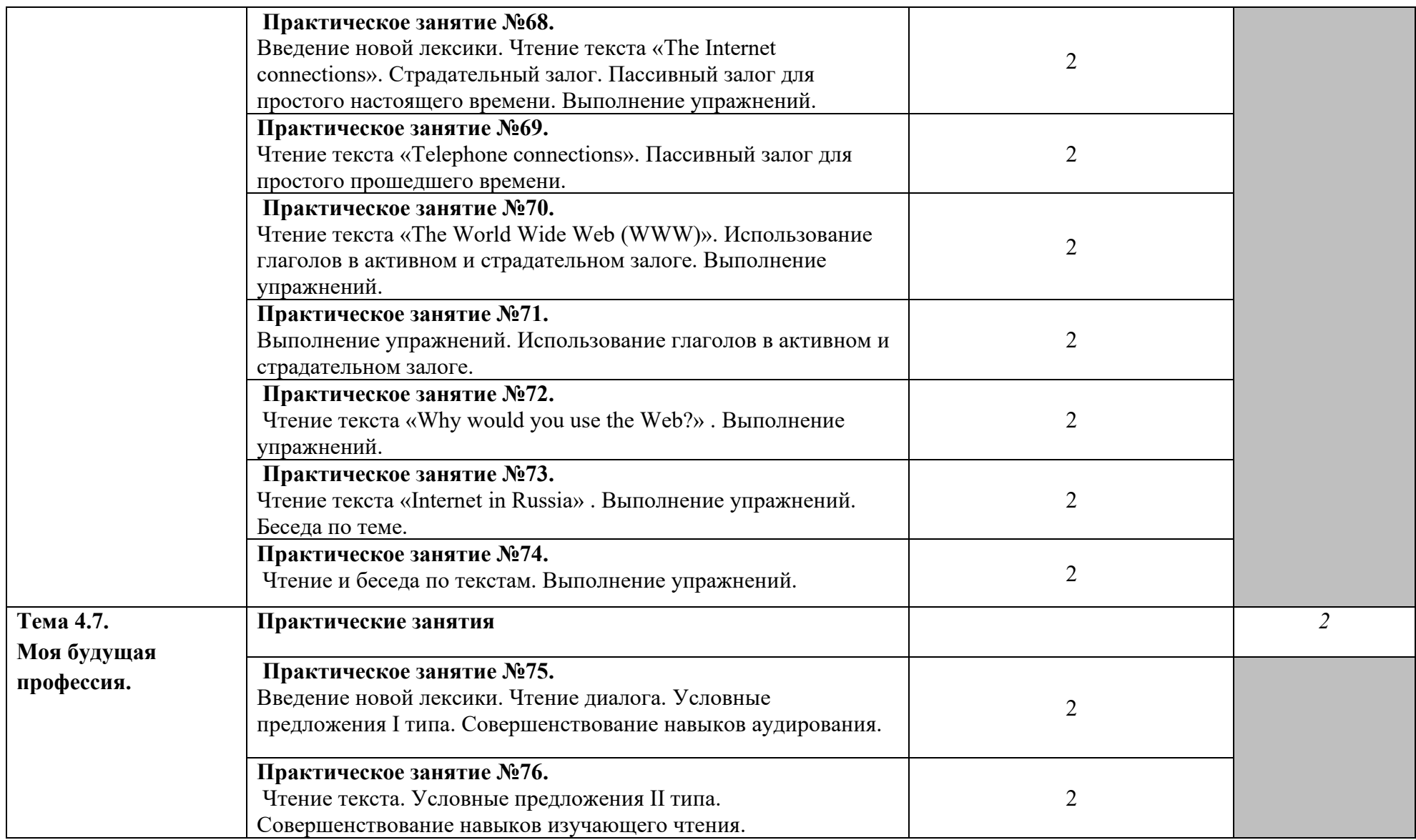

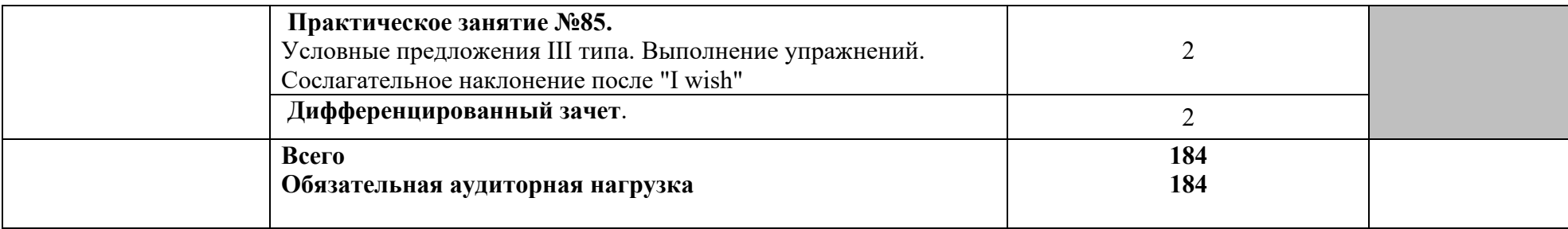

*Для характеристики уровня освоения учебного материала используются следующие обозначения:* 

- *1. – ознакомительный (узнавание ранее изученных объектов, свойств);*
- *2. – репродуктивный (выполнение деятельности по образцу, инструкции или под руководством)*
- *3. – продуктивный (планирование и самостоятельное выполнение деятельности, решение проблемных задач)*

*\*В период вынужденного дистанционного обучения организация деятельности обучающихся переходят в дистанционный формат (онлайн или офлайн). Подробно каждое учебное занятие представлено в виде маршрутного листа установленной формы, где определены тип занятия, тема, учебный контент, планируемые результаты, домашнее задание, сроки его выполнения и вид обратной связи. Маршрутные листы выкладываются для студентов на сайте колледжа а материалах для ДО по ссылке [http://tkbt68.ru/studentu/distan\\_obraz/](http://tkbt68.ru/studentu/distan_obraz/)* 

# <span id="page-16-0"></span>**3. УСЛОВИЯ РЕАЛИЗАЦИИ ПРОГРАММЫ УЧЕБНОЙ ДИСЦИПЛИНЫ**

## **3.1. Требования к минимальному материально-техническому обеспечению**

<span id="page-16-1"></span>Реализация программы дисциплины требует наличия учебного кабинета (кабинет иностранного языка).

## **Кабинет иностранного языка**

## **Оборудование учебного кабинета:**

- рабочее место преподавателя;
- кафедра для чтения лекций и выступлений,
- посадочные места обучающихся (по количеству обучающихся);
- доска,

• географическая карта РФ, политическая карта мира, глобус географический, портреты писателей

- раздаточный материал (тесты),
- схемы по дисциплинам, в т.ч. инфографика для проектора

## **Технические средства обучения:**

мультимедийное оборудование, посредством которого участники образовательного процесса могут просматривать визуальную информацию, создавать презентации, видеоматериалы, иные документы (переносной экран classic solution, ноутбук с лицензионным программным обеспечением и доступом в интернет проектор Epson, ноутбук, ПО Windows 10, MS Office 2016)

# <span id="page-16-2"></span>**3.2. Информационное обеспечение обучения. Перечень рекомендуемых учебных изданий, интернет-ресурсов, дополнительной литературы.**

Для реализации программы библиотечный фонд образовательной организации должен иметь печатные и/или электронные образовательные и информационные ресурсы, рекомендуемые для использования в образовательном процессе

### **3.2.1. Основные источники:**

1. Английский язык для экономистов (B1–B2) : учебник и практикум для среднего профессионального образования / Т. А. Барановская [и др.] ; ответственный редактор Т. А. Барановская. — 3-е изд., перераб. и доп. — Москва : Издательство Юрайт, 2023. — 470 с. — (Профессиональное образование). — ISBN 978-5-534-14127-6. — Текст : электронный // Образовательная платформа Юрайт [сайт]. — URL: https://urait.ru/bcode/511627

2. Уваров, В. И. Английский язык для экономистов (A2-B2). English for Business + аудиозаписи : учебник и практикум для среднего профессионального образования / В. И. Уваров. — 2-е изд., перераб. и доп. — Москва : Издательство Юрайт, 2023. — 393 с. — (Профессиональное образование). — ISBN 978-5-534-09824-2. — Текст : электронный // Образовательная платформа Юрайт [сайт]. — URL: <https://urait.ru/bcode/511676>

3. Нужнова, Е. Е. Английский язык. Professional Reading: Law, Economics, Management : учебное пособие для среднего профессионального образования / Е. Е. Нужнова. — 2-е изд., испр. и доп. — Москва : Издательство Юрайт, 2023. — 149 с. — (Профессиональное образование). — ISBN 978-5-534-12993-9. — Текст : электронный // Образовательная платформа Юрайт [сайт]. — URL: https://urait.ru/bcode/515409

### **3.2.2. Дополнительные источники:**

1. Даниленко, Л. П. Английский язык для экономистов (B1–B2) : учебник и практикум для среднего профессионального образования / Л. П. Даниленко. — 3-е изд., испр. и доп. — Москва : Издательство Юрайт, 2023. — 130 с. — (Профессиональное образование). — ISBN 978-5-534-07991-

3. — Текст : электронный // Образовательная платформа Юрайт [сайт]. — URL: https://urait.ru/bcode/513079 2. Левченко, В. В. Английский язык для экономистов : учебник и практикум для среднего профессионального образования / В. В. Левченко, Е. Е. Долгалёва, О. В. Мещерякова. — 2-е изд., перераб. и доп. — Москва : Издательство Юрайт, 2023. — 408 с. — (Профессиональное образование). — ISBN 978-5-534-16155-7. — Текст : электронный // Образовательная платформа Юрайт [сайт]. — URL: https://urait.ru/bcode/530540

### **3.2.3. Интернет ресурсы:**

1. Клуб английского языка [Электронный ресурс]: офиц. сайт. – Электрон. дан. – Режим доступа: [http://www.englishclub.com](http://www.englishclub.com/) 

2. «Открытый класс» -образовательные сообщества [Электронный ресурс]: офиц. сайт. – Электрон. дан. – Режим доступа:http://www.openclass.ru

3. Английский язык онлайн [Электронный ресурс]: офиц. сайт. – Электрон. дан. – Режим доступа: [http://lessons.study.ru](http://lessons.study.ru/) 

4. Интернет урок. Библиотека видеоуроков. [https://interneturok.ru](https://interneturok.ru/)  IP.52.213.188.189

5. Longman Dictionary of Contemporary English. [www.ldoceonline.com](http://www.ldoceonline.com/) 

6. Macmillan Dictionary. [www.macmillandictionary.com/dictionary/british/enjoy](http://www.macmillandictionary.com/dictionary/british/enjoy) 

7. Более 30 англо-русских, русско-английских и толковых словарей общей и отраслевой лексики [www.lingvo-online.ru](http://www.lingvo-online.ru/) 

8. Словари [www.multitran.com](http://www.multitran.com/) 

#### **3.2.4. Платформы, активно используемые для онлайн-связи в период вынужденного дистанционного обучения**

• Платформа для проведения онлайн-занятий ZOOM https://zoom-us.

Инструмент для связи с бесплатными звонками и чатами Skype https://www.skype.com

• Платформа для проведения веб-конференций 3СX [https://tkbt.my3](https://tkbt.my/)cx.ru/

- Мессенджер WhatsApp<https://www.whatsapp.com/>
- VK мессенджер https://vk.com/webkamera

# **4. КОНТРОЛЬ И ОЦЕНКА РЕЗУЛЬТАТОВ ОСВОЕНИЯ УЧЕБНОЙ ДИСЦИПЛИНЫ**

<span id="page-17-0"></span>Контроль и оценка результатов освоения дисциплины осуществляется преподавателем в процессе проведения практических занятий, тестирования, а также выполнения обучающимися индивидуальных заданий.

В период вынужденного дистанционного обучения текущий и рубежный контроль

проходит онлайн и офлайн с применением ДОТ, выполнение контрольных заданий и тестов с применением компьютерного обучения.

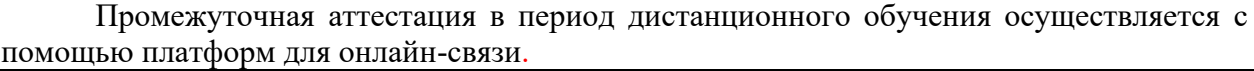

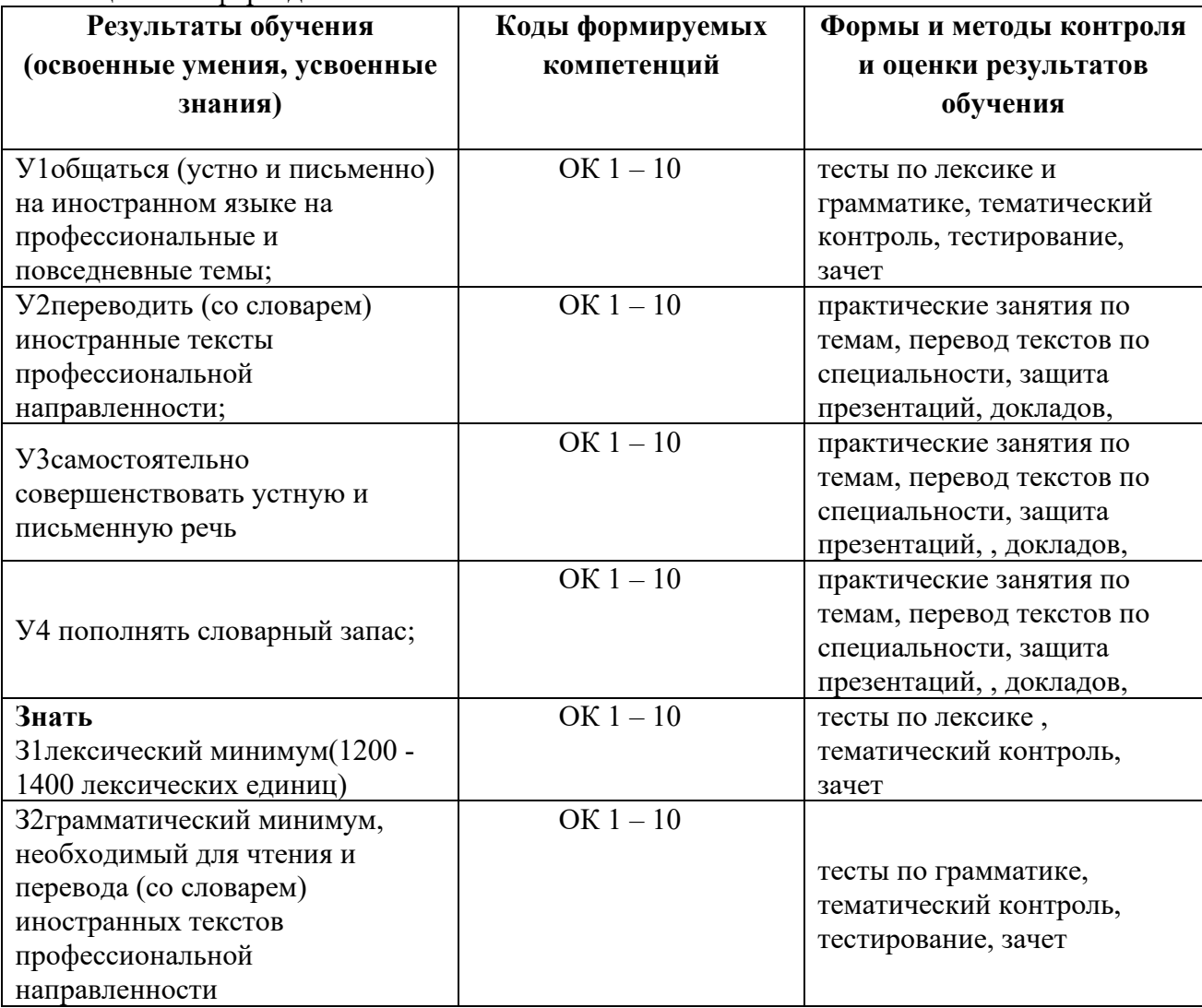

### **5.МЕТОДИЧЕСКИЕ РЕКОМЕНДАЦИИ ДЛЯ СТУДЕНТОВ ПО ОСВОЕНИЮ УЧЕБНОЙ ДИСЦИПЛИНЫ ПРИ ИСПОЛЬЗОВАНИИ ЭЛЕКТРОННОГО ОБУЧЕНИЯ И ДИСТАНЦИОННЫХ ОБРАЗОВАТЕЛЬНЫХ ТЕХНОЛОГИЙ**

<span id="page-19-0"></span>Согласно ст. 16 Федерального закона под **электронным обучением** понимается организация образовательной деятельности с применением содержащейся в базах данных и используемой при реализации образовательных программ информации и обеспечивающих ее обработку информационных технологий, технических средств, а также информационно-телекоммуникационных сетей, обеспечивающих передачу по линиям связи указанной информации, взаимодействие обучающихся и педагогических работников.

Под **дистанционными образовательными технологиями** понимаются образовательные технологии, реализуемые в основном с применением информационнотелекоммуникационных сетей при опосредованном (на расстоянии) взаимодействии обучающихся и педагогических работников.

Электронное обучение предполагает использование информации, содержащейся в базах данных, и информационных технологий и информационно-телекоммуникационных сетей для ее обработки и передачи при взаимодействии обучающихся и педагогических работников. Дистанционные образовательные технологии реализуются через информационно-телекоммуникационные сети, когда обучающиеся и педагогические работники находятся на расстоянии.

То есть и в том, и в другом случае предусматривается использование компьютера и сетевой инфраструктуры, но при электронном обучении это инструменты непосредственного взаимодействия обучающихся и педагогических работников, а при дистанционных образовательных технологиях – удаленного.

### ОСНОВНЫЕ ВИДЫ УЧЕБНОЙ ДЕЯТЕЛЬНОСТИ С ПРИМЕНЕНИЕМ ДОТ:

лекции, реализуемые во всех технологических средах: работа в аудитории с электронными учебными курсами под руководством методистов-организаторов, в сетевом компьютерном классе в системе on-line (система общения преподавателя и обучающихся в режиме реального времени) и системе off-line (система общения, при которой преподаватель и обучающиеся обмениваются информацией с временным промежутком) в форме теле - и видеолекций и лекций-презентаций;

практические, семинарские и лабораторные занятия во всех технологических средах: видеоконференции, собеседования в режиме chat (система общения, при которой участники, подключенные к Интернет, обсуждают заданную тему короткими текстовыми сообщениями в режиме реального времени),

занятия в учебно-тренировочных классах, компьютерный лабораторный практикум, профессиональные тренинги с использованием телекоммуникационных технологий;

учебная практика, реализация которой возможна посредством информационных технологий; индивидуальные и групповые консультации, реализуемые во всех технологических средах: электронная почта, chat-конференции, форумы, видеоконференции;

самостоятельная работа обучающихся, включающая изучение основных и дополнительных учебно-методических материалов; выполнение расчетнопрактических и расчетно-графических, тестовых и иных заданий; выполнение курсовых проектов, написание курсовых работ, тематических рефератов и эссе; работу с интерактивными учебниками и учебно-методическими материалами, в том числе с сетевыми или автономными мультимедийными электронными учебниками, практикумами; работу с базами данных удаленного доступа;

текущие и рубежные контроли, промежуточные аттестации с применением ДОТ.

### ОСНОВНЫЕ ВИДЫ УЧЕБНОЙ ДЕЯТЕЛЬНОСТИ С ПРИМЕНЕНИЕМ ЭО:

самостоятельная интерактивная и контролируемая интенсивная работа студента с учебными материалами, включающими в себя видеолекции, слайды, методические рекомендации по изучению дисциплины и выполнению контрольных заданий, контрольные и итоговые тесты.